## Lecture 4: Environment Diagrams

Brian Hou June 21, 2016

#### Announcements

- Homework 1 is due Sunday 6/26
- Project 1 is released, due Thursday 6/30
  - Earn 1 EC point for completing it by Wednesday 6/29
- Go to discussion today! Each discussion is worth two exam recovery points
- Ask questions during lecture on Piazza!

### Roadmap

Introduction

Functions

Data

- This week (Introduction), the goals are:
  - To learn the fundamentals of programming
- Mutability
- To become comfortable with Python

Objects

Interpretation

Paradigms

Applications

# Abstraction

### Abstraction

"The essence of abstraction is preserving information that is relevant in a given context, and forgetting information that is irrelevant in that context."

- John V. Guttag, Introduction to Computation and Programming Using Python

### Discussion Question 1

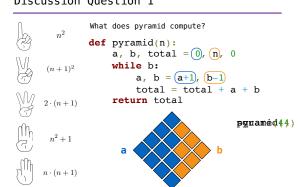

#### Tools for abstraction

- Assignment is a simple form of abstraction: bind names to values
- Function definition is a more powerful form of abstraction: bind names to a series of computations
- Functional abstraction is the idea that we can call functions without thinking about how the function works

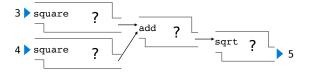

### Miscellaneous Python features (demo)

- Operators
- Multiple return values
- Docstrings
- Doctests
- Default arguments

# **Environment Diagrams**

```
Lists and for Loops (demo)

s = [3, 1, 4, 1, 5, 9]

def max_difference(s):
    smallest = s[0]
    largest = s[0]
    for elem in s:
        if elem < smallest:
            smallest = elem
        if elem > largest:
            largest = elem
        return largest - smallest

max_difference(s)
```

Lambda Expressions

```
(demo)
lambda
x = 2
                             x = 2
def repeated(f, n, x):
                             def repeated(f, n, x):
   while n > 0:
                                 while n > 0:
                                   x = f(x)
      x = f(x)
      n -= 1
                                    n -= 1
   return x
                                 return x
def square(x):
                             square = lambda x: x * x
   return x * x
repeated(square, x, 3)
                            repeated(square, x, 3)
```

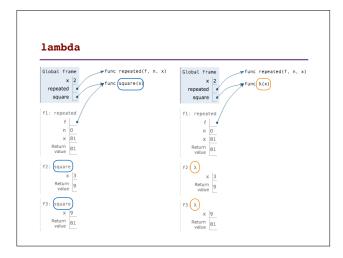